office the mail

А. А. Андрижиевский, д-р техн, наук, профессор; А. Г. Трифонов, д-р техн, наук, профессор

## **ИСПОЛЬЗОВАНИЕ СИСТЕМЫ MATLAB УЧЕБНОМ ПРОЦЕССЕ**

In job the methodology of teaching of a specialty disciplines by use of multifunctional system MATLAB and its applications FEMLAB and SIMULINK is submitted. In a basis of this methodology the teaching methodical complex «Modeling and optimization of heat and mass exchange processes» is fixed.

работе представлена методология преподавания дисциплин специальности с использованием многофункциональной системы MATLAB и ее приложений FEMLAB  $\overline{M}$ SIMULINK.

TELECH AND LA

основу этой методологии положен учебно-методический комплекс «Моделирование оптимизация тепломассообменных процессов», который включает:

- учебно-методическое пособие «Использование системы MATLAB в задачах моделирования оптимизации» [1];

учебное пособие с грифом Министерства образования «Моделирование оптимизация тепломассообменных процессов» [2].

Учебно-методический комплекс предназначен для изучения методов создания математических аналогов физических явлений и технологических устройств, а также методов их исследования оптимизации.

Обучение проводится на доступных, адаптированных к учебному процессу в высших учебных заведениях примерах.

Данный учебно-методический комплекс используется рамках изучения одноименной дисциплины «Моделирование оптимизация тепломассообменных процессов», также (наряду с электронными сопровождающими материалами) дисциплин. «Основы гидрогазодинамики» «Термодинамика и теплопередача».

Логическая последовательность преподавания указанных дисциплин предполагает:

1) изучение физических основ процессов тепломассопереноса, кинетики и динамики лвижения жидкостей и газа, основных принципов методов физического математического моделирования;

2) последующее их использование при составлении вычислительных алгоритмов;<br>3) изучение операционной

операционной среды, пользовательских функций и графических операторов системы MATLAB [3-5];

4) ознакомление с представлением систем уравнений сохранения в рамках системы MATLAB формализованных шаблонов приложений FEMLAB и SIMULINK;

5) проведение численных исследований на основе составленных программных кодов и формализованных шаблонов системы MATLAB ее приложений;

6) внедрение результатов практических приложений систем MATLAB, FEMLAB SIMULINK в учебный процесс с целью повышения его информативности иллюстративности.

Таким образом, изучение внедрение системы MATLAB и ее приложений является заключительным элементом метода «сквозного» преподавания специальных дисциплин энергетического профиля (рис. 1), включая его использование в рамках дипломных и научноисследовательских работ магистерских диссертаций.

Что же рассматривается что не рассматривается в базовом курсе «Моделирование и оптимизация тепломассообменных процессов»?

*Не рассматривается:*

- вывод уравнений сохранения;

решение уравнений (т. е. задачи математической физики).

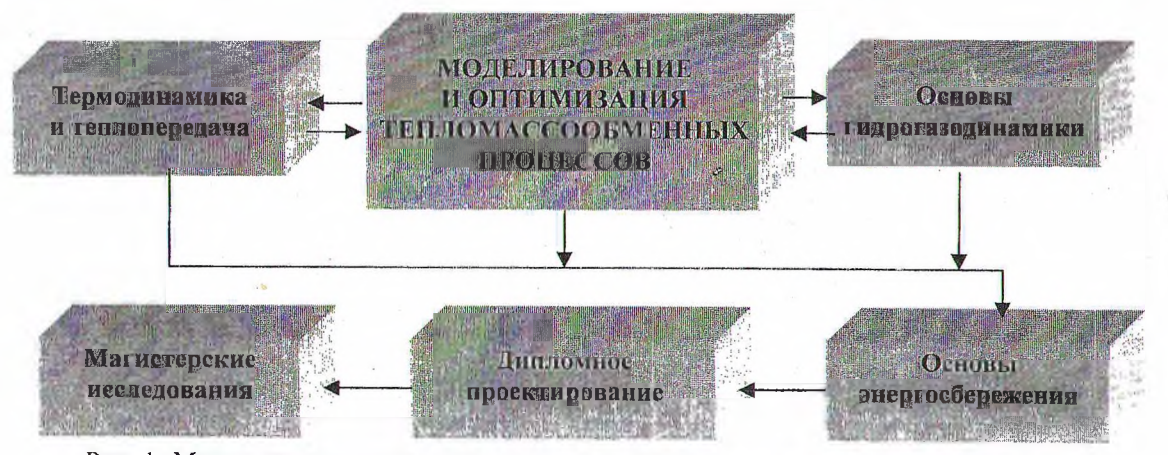

Рис. 1. Метод «сквозного» преподавания специальных дисциплин энергетического профиля

Этим целям служат тематические дисциплины «Термодинамика и теплопередача» «Основы гидрогазодинамики».

Рассматривается:

методология программирования;

разрабатыструктурное оформление ваемых программных пакетов;

готовые программные пакеты;

методика проведения численных экспериментов.

Практическое использование системы MATLAB и ее приложений в рамках метода «сквозного» преподавания специальных дисцииллюстрируется на конкретных задачах плин моделирования, расчета и оптимизации термодинамических параметров:

1) системы параллельных каналов переменного диаметра;

2) кожухотрубного теплообменного аппарата;

3) барабанной сушильной установки:

4) газонагревателя в системах утилизации ВЭР избыточного давления с турбодетандером.

Данные практические задачи решены на этапах дипломного проектирования и магистерских исследований.

На рис. 2 приведен один из элементов интерфейса учебной программы по оптимизации массогабаритных характеристик теплообменной поверхности кожухотрубного теплообменного аппарата.

Выбор оптимальной конструкции теплообменника является задачей, разрешаемой технико-экономическим сравнением нескольких типоразмеров аппаратов применительно к заданным условиям или на основании критерия онтимизации.

В качестве критерия оптимизации рассматривается целевая функция  $F_u$  в виде суммы приведенных затрат, т. е. показателей удельных капитальных и эксплуатационных затрат:

$$
F_{\rm u} = (S_{\rm kan} / T_{\rm H.0}) + S_{\rm b}
$$

где  $S_{\text{kan}}$  $\blacksquare$  капитальные затраты;  $T_{\text{ho}}$ нормативный срок окупаемости капитальных затрат;  $S_3$  - эксплуатационные затраты.

Данный вычислительный эксперимент выполнен с использованием формализованных шаблонов системы MATLAB в рамках программного продукта, составленного на базе интерфейса и управляющего модуля учебной программы.

Аналогичные задачи решены применительно к оптимизации параметров барабанной сушилки (рис. 3-4).

Рис. 5-6 иллюстрируют приложение системы MATLAB к задаче оптимизации параметров газонагревателя системы газораспределения с турбодетандером.

Данная задача решена в рамках магистерского исследования.

Рассматриваются два варианта подогрева газа в теплообменом аппарате:

подогрев сетевой водой из котельной;

нагревание природного газа отходящими дымовыми газами газотурбинной установки.

В качестве варьируемых параметров приняты:

габаритные размеры аппарата;

расход греющего теплоносителя, соответственно сетевой воды и дымовых газов.

Исходные данные

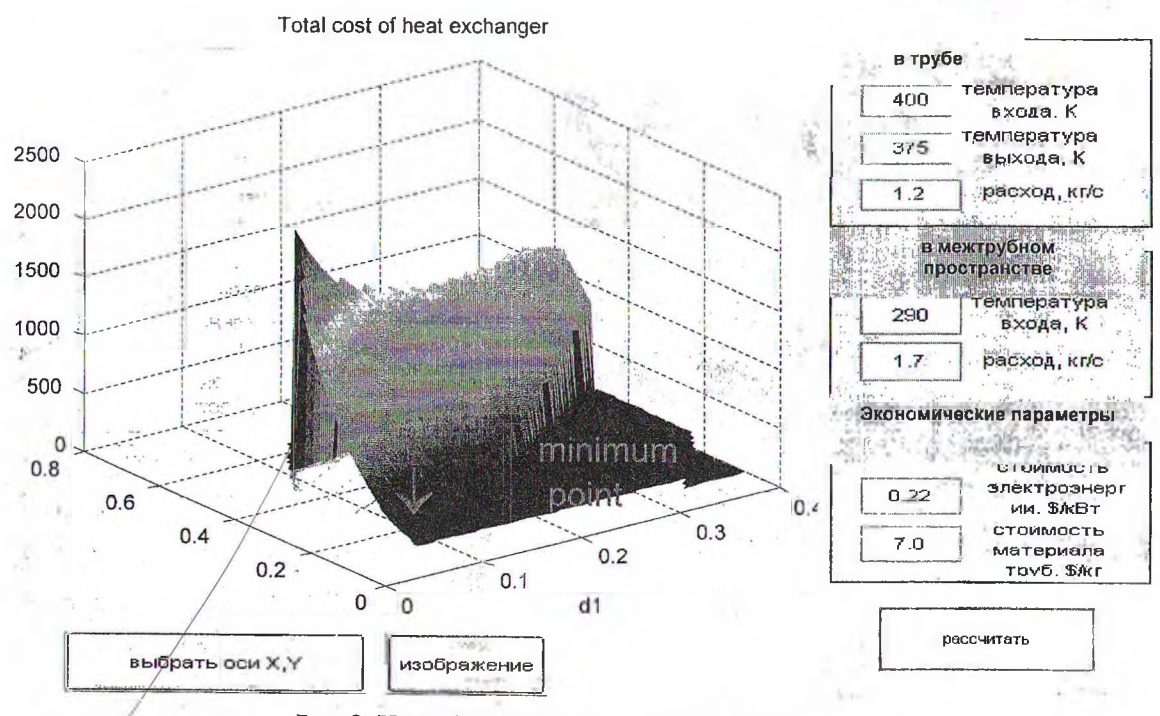

Рис. 2. Интерфейс пользователя учебной программы

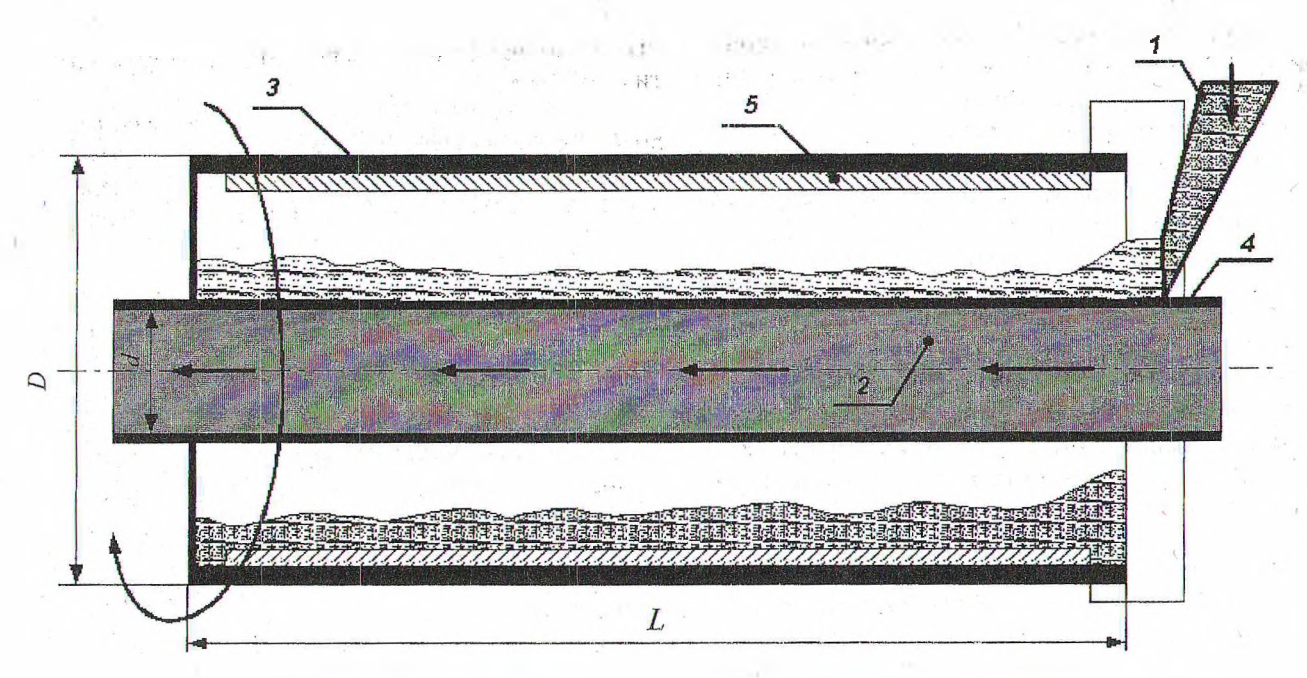

Рис. 3. Формализованный шаблон расчетной схемы барабанной сушилки:  $1$  - подача влажного материала;  $2$  - проточный нагреватель;  $3$  - вращающийся барабан; 4 - внутренняя труба; 5 - упаковка

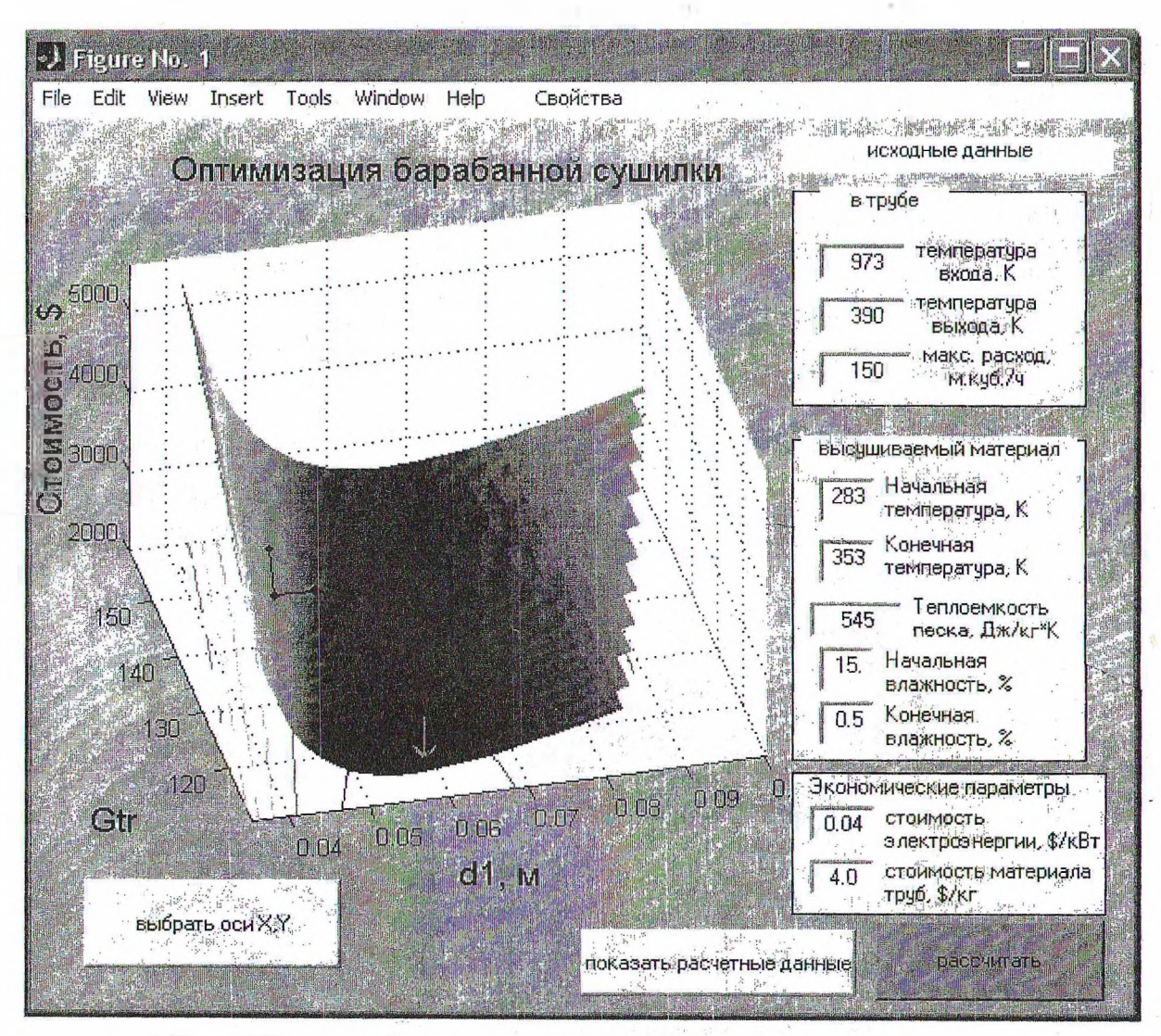

Рис. 4. Интерфейс пользователя программы оптимизации параметров барабанной сушилки

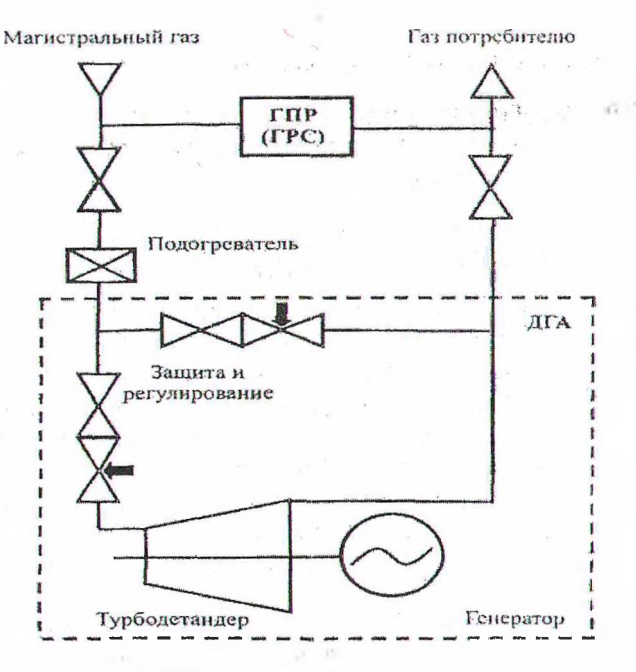

Рис. 5. Схема утилизации избыточного давления природного газа системах газораспределения с турбодетандером

качестве составляющих двухпараметрической целевой функции выбраны массогабаритные характеристики теплообменника и энергетические затраты на продвижение теплоносителя.

Опыт использования в учебном процессе многофункциональной системы MATLAB показал, что она:

1) систематизирует базовую информацию по дисциплинам специальности;

2) развивает навыки практического использования дифференциальных форм законов сохранения при построении вычислительных алгоритмов и программ;

3) является эффективным инструментом достижения оптимальности параметров технических устройств.

Кроме того, предлагаемые данной системой (включая приложения FEMLAB и SIMULINK) формализованные модельные шаблоны могут включаться системы автоматизированного проектирования процессов аппаратов.

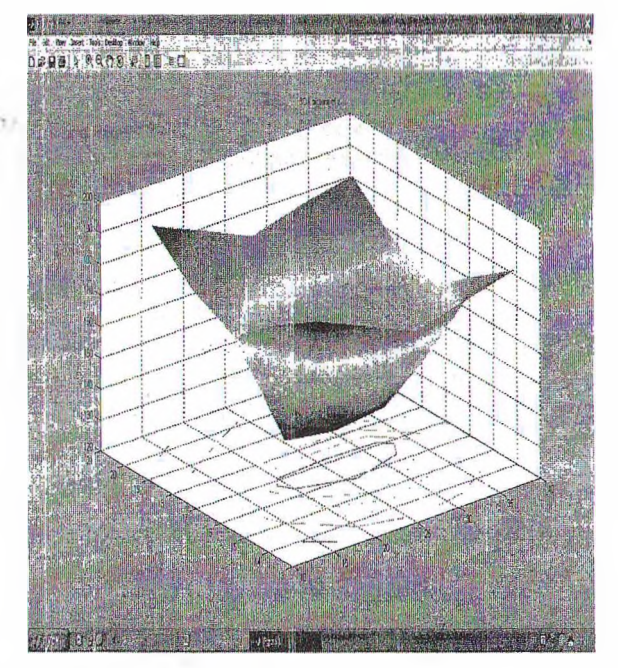

Рис. 6. Оптимизация параметров газонагревателя системы газораспределения с турбодетандером

## **Литература**

1. Андрижиевский, А. А. Использование системы MATLAB в задачах моделирования оптимизации / А. А. Андрижиевский, А. Г. Трифонов. - Минск: БГТУ,  $2004. - 125$  c.

2. Андрижиевский, А. А. Моделирование оптимизация тепломассообменных процессов / А. А. Андрижиевский, А. Г. Трифонов. -Минск: БГТУ, 2005. - <sup>320</sup> с.

3. Гультяев, А. К. Визуальное моделирование в среде МАТЛАБ: учеб. курс / А. К. Гультяев. - СПб.: Питер, 2000. - <sup>432</sup> с.

4. Дьяконов, В. П. Математические пакеты расширения MATLAB. Специальный справочник / В. П. Дьяконов, В. И. Круглов. - СПб.: Питер, 2001.  $-480c$ .

5. Бояринов, А. И. Методы оптимизации химической технологии / А. И. Бояринов, B. В. Кафаров. - М.: Химия, 1975. - <sup>378</sup> с.